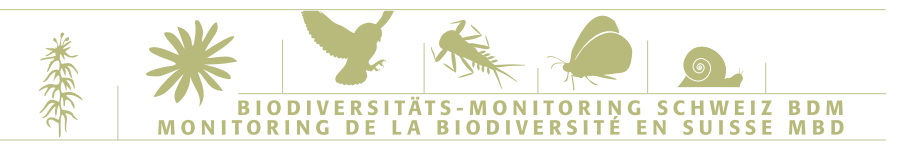

#### **ARBEITSANLEITUNG Z9**

# **Anleitung für die Laborarbeit zum Indikator «Z9-Gewässerinsekten»**

(März 2022)

**Die folgende Anleitung wurde speziell für das Biodiversitäts-Monitoring Schweiz konzipiert. Grundlegende Hinweise sind in einem Merkblatt zusammengestellt (vgl. Homepage).**

Copyright: Die Methode darf nur unter Angabe der Quelle verwendet werden!

Zitierhinweis: Auftragnehmer Biodiversitäts-Monitoring Schweiz, 2019: Anleitung für die Laborarbeit zum Indikator «Z9-Gewässerinsekten». Bern, Bundesamt für Umwelt. **https://www.biodiversitymonitoring.ch/**

Kontakt: Markus Fluri Auftragnehmer BDM c/o Hintermann & Weber AG Ökologische Beratung, Planung und Forschung Austrasse 2a CH- 4153 Reinach Tel: 061 717 88 63 fluri@hintermannweber.ch

#### **Allgemeiner Hinweis:**

Neuerungen und Anpassungen gegenüber der Anleitung 2019 sind grün hinterlegt!

### **1. Wichtige Vorbemerkung**

Der Indikator «Z9-Gewässerinsekten» dient im Rahmen des Gesamtprojektes «Biodiversitäts-Monitoring Schweiz» der langfristigen, systematischen, reproduzierbaren biologischen Überwachung der Artenvielfalt der Schweiz. Es geht weder darum, möglichst viele, möglichst seltene oder möglichst «wertvolle» Arten zu finden, noch um eine ökologische Interpretation der EPT-Gemeinschaften (Ephemeroptera, Plecoptera und Trichoptera) einzelner Aufnahmeflächen oder die Erfassung wertvoller Lebensräume! Damit eine langfristige Reproduzierbarkeit der erhobenen Daten gewährleistet ist, muss **die Anleitung genauestens befolgt** werden.

#### **Absolut verboten sind deshalb insbesondere:**

- 1. Die Kenntnisnahme der Ergebnisse der BDM Aufnahmen früherer Jahre oder allfälliger Parallel-Untersuchungen der Aufnahmefläche.
- 2. Das Unterschlagen von nicht bestimmbaren Ephemeroptera-, Plecoptera-, Trichoptera-Arten.

Zwischen 2010 und 2014 wurden auf den Z9-Standorten die Ersterhebungen durchgeführt. Die vorliegende Anleitung regelt die Arbeiten im Rahmen der Folgeerhebungen ab 2015.

**Sollten bei der Arbeit methodische Entscheidungen zu treffen sein, die in dieser Anleitung nicht klar geregelt sind, so werden diese direkt in dieser Anleitung an passender Stelle handschriftlich nachgetragen und anschliessend unverzüglich der Projektleitung mitgeteilt.**

### **2. Zur Feldarbeit: die Methode in Kürze**

#### **2.1 Zeitpunkt der Probenahme**

Jede Aufnahmefläche wird pro Aufnahmejahr 1 Mal beprobt. Die Begehungen müssen innerhalb fest vorgeschriebener Zeiträume erfolgen. Die Zeitfenster sind abhängig von der Höhenlage der Aufnahmefläche des beprobten Gewässers. Die Proben werden nach Abschluss der Zeitperioden an die bestimmenden SpezialistInnen gesandt.

#### **2.2 Aufnahmefläche**

Die Aufnahmefläche zu einer Z9-«Gewässerinsekten» Fläche umfasst einen Gewässerabschnitt, dessen Länge das Zehnfache der mittleren Breite des Bachbettes beträgt. Der «Start» der Aufnahmefläche wird durch das systematische Stichprobennetz punktgenau durch x-/ y- Koordinaten festgelegt. Von diesem Punkt ausgehend wird die Länge der Aufnahmefläche flussaufwärts bestimmt. Innerhalb der Aufnahmefläche werden 8 Hauptproben mit der Kicknet-Sampling Methode erhoben. Das Vorgehen entspricht grundsätzlich der IBCH-Norm (Standorte der Probenahme). Alle innerhalb der Aufnahmefläche gefangenen Ephemeroptera, Plecoptera und Trichoptera werden nach Ordnung getrennt in PS Röhrchen aufgeteilt. Alle Röhrchen mit EPT-Larven werden in Viereckeimern PE-HD gesammelt und entsprechend dem Zeitplan für den Probenversand per Post an die SpezialistInnen geschickt.

### **3. Kontrolle der erhaltenen EPT-Proben**

Vor der Bestimmung hat der / die Bestimmende die Proben wie folgt zu überprüfen:

- Vollständigkeit (Probenliste, Proben, Etiketten),
- Verwechslungen und Irrtümer.

Falls Fehler bzw. Abweichungen bemerkt werden, muss vor der Bestimmung zwingend der AN-BDM kontaktiert werden. Kann der Fehler / die Abweichung abschliessend geklärt werden, kann die Bestimmungsarbeit beginnen. Ansonsten sind die Proben an den AN-BDM zurückzusenden.

### **4. Umgang mit falsch vorsortierten Tieren**

Mit Tieren, welche von den Feldmitarbeitern falsch sortiert wurden, wird wie folgt vorgegangen:

- Nicht-EPT Tiere: Die Tiere werden unbestimmt an Pascal Stucki geschickt (inkl. einer genauen Beschriftung der Probe, siehe dafür Punkt 7.1: Beschriftung).
- EPT Tiere falsch sortiert (z.B. *Leuctra* sp. in Trichopterenprobe): Der Fehler wird auf dem Bestimmungs– protokoll (im genannten Beispiel auf dem Protokollblatt Trichoptera) unter Bemerkungen notiert. Wenn der / die Bestimmende beide Artgruppen bestimmt, so wird das Tier bestimmt und korrekt archiviert. Wenn der / die Bestimmende nur eine Artgruppe bestimmt, werden die falsch sortierten Tiere an den AN-BDM geschickt (inkl. einer genauen Beschriftung der Probe, siehe dafür Punkt 7.1: Beschriftung). Der AN-BDM leitet sie dann an die richtigen Bestimmenden weiter.

Die BestimmerInnen schliessen ihre Bestimmungen und die Artenlisten erst definitiv ab, wenn sie das OK vom AN-BDM haben, dass es keine weiteren Tiere mehr hat, welche irrtümlich falsch sortiert wurden.

### **5. Bestimmung der EPT-Proben**

#### **5.1 Grundsätze der Bearbeitung**

Die Proben werden mit geeigneter Bestimmungsliteratur und den nötigen technischen Hilfsmitteln<sup>1</sup> grundsätzlich **auf die Art** bestimmt (in einigen Fällen sind Sammelarten zulässig, s. unten).

- Es ist entscheidend, dass für die Art-Diagnose zu allererst ausschliesslich **diagnostische (morphologische) Merkmale** des gesammelten Materials verwendet werden. Danach muss aber eine Plausibilitätsprüfung erfolgen, die zur Absicherung der Ergebnisse dient. Dabei werden der Gewässertyp, die phänotypische Zeitperiode, die Höhenlage und die biogeographische Region der bestimmten Art berücksichtigt. Bei grossen Widersprüchen entscheidet der/die SpezialistIn, ob die Art sicher identifiziert werden kann oder ob sie lediglich als sichere Zusatzart erfasst wird (siehe unten).
- Es ist im Zweifelsfall wichtiger, eine **vollständige Artenliste** (Anzahl Arten) zu erhalten, als eine genaue Individuenzahl. Zu einer vollständigen Artenliste gehören auch unsichere Bestimmungen, bei denen es sich aber unzweifelhaft um zusätzliche Arten handelt (sog. sichere Zusatzarten, siehe 5.2).
- Die **wissenschaftlichen Namen** der bestimmten Arten werden fortlaufend protokolliert.
- Es gibt eine **einheitliche Nomenklatur** welche immer verwendet werden muss (siehe unter 5.2).

#### **5.2 Als unterschiedliche Arten gelten**

- 1. Sicher identifizierte Arten:
- Die EPT-Arten gemäss **Liste der im BDM zulässigen EPT-Arten.**
- Die «Sammelarten» und «Kleinarten» gemäss den Komplexen auf der **Liste der im BDM zulässigen EPT-Arten.**
- Zusätzliche Arten nach einer zitierfähigen Quelle, falls nötig (Quelle in diesem Fall angeben).
- 2. Sichere Zusatzarten:
- Eine sichere Bestimmung ist nicht möglich, es handelt sich aber ohne Zweifel um eine Art, die noch nicht protokolliert wurde.

<sup>1</sup> Optik: Für die Bestimmung unabdingbar sind ein Binokular mit einer Vergrösserungsleistung von minimal 100x (wenn möglich mit Durchlichttisch) und ein Lichtmikroskop (wenn möglich mit Phasenkontrast).

3. Unsichere Zusatzarten werden so genau wie möglich protokolliert (z. B. Gattungsname oder Unterfamilienname; siehe unten).

#### **Wichtige Erläuterungen:**

Die Liste der im BDM zulässigen EPT-Arten basiert auf der «Liste der gebräuchlichen Bestimmungsliteratur für EPT» und wird beim Nachweis bisher in der Schweiz unbekannter Arten laufend ergänzt.

Es gilt **die Nomenklatur gemäss den drei Taxa-Protokollblättern (E, P, T) und der Beilage zur Laboranleitung.** Dies gilt auch für die **Beschriftung der Bestimmungsetiketten der sicher identifizierten Arten.**  Der Art- resp. Komplexname auf der Bestimmungsetikette hat dem zufolge demjenigen auf dem Bestimmungsprotokoll zu entsprechen. Im Fall einer Bestimmung auf Kleinarten-Niveau muss nur der Artname der Kleinart auf der Bestimmungsetikette notiert werden. Das zusätzliche Notieren des entsprechenden Komplexes analog zum Protokollblatt, ist in diesem Fall aus Platzgründen nicht nötig.

**Sicher identifizierte Arten**: Ephemeroptera-, Plecoptera- und Trichoptera-Arten, welche einem BDM-Komplex angehören, werden in der Regel **nur bis auf die vorgeschriebene Komplexebene bestimmt** (**!**). **Wichtig:** Empeheropteren-, Plecopteren- und Trichopterenlarven, welche **ohne Zusatzaufwand** über die Komplexebene hinaus bestimmt werden, **können neu separat als einem Komplex zugehörige Art ins Protokoll eingegeben werden (vgl. Anhang 1, Beispiel:** *Isoperla grammatica***)**. Aufwand und Ertrag müssen dabei aber zwingend in einem vernünftigen Verhältnis stehen. **Die fakultativ bestimmten Kleinarten werden fortan wie die übrigen Arten und Artkomplexe in separaten Taxa-Gläschen archiviert.**

**Sichere Zusatzarten**: Wenn Tiere bestimmt werden, deren Zugehörigkeit zu einer der definierten Art (gemäss Liste der im BDM zulässigen Arten) mit Hilfe der vorhandenen Bestimmungsmerkmale nicht sicher geklärt werden kann, bei der es sich aber um eine zusätzliche Art handelt, ist folgendermassen vorzugehen: à **Protokollierung der präzisesten sicheren taxonomischen Zuordnung.**

Das heisst, wenn eine Art vom Bestimmer nicht mit 100% Sicherheit auf das vorgeschriebene Niveau zu bestimmen ist, kann sie in diesem Fall mit cf. bei den "sicheren Zusatzarten" notiert werden (vgl. Beispielprotokoll). Was vor dem «cf.» steht, trifft sicher zu, was nachher kommt wird vermutet. Beispiele: *Leuctra* cf*. prima, Capnia* cf*. bifrons,* etc.

In weniger klaren Fällen wird die präziseste, sichere taxonomische Zuordnung protokolliert, welche möglich ist: Gattung, Familie, etc. gemäss Nomenklatur der in der «Liste der gebräuchlichen Bestimmungsliteratur für EPT» angegebenen Literatur oder im schlechtesten Fall (gar keine Zuordnung möglich) eine Beschreibung des Materials in Stichworten.

**Wichtig:** Die Anzahl der sicheren Zusatzarten darf nicht beliebig ansteigen, sondern muss so tief wie möglich gehalten werden. **Wenn immer es das Tier zulässt, sind sichere Bestimmungen resp. Artansprachen verlangt.**

Es werden nur Arten als sichere Zusatzarten erfasst, bei denen es sich **mit Sicherheit um eine neue Art für die Aufnahmefläche und das betreffende Jahr handelt**. Organismen, bei denen es sich **möglicherweise** um eine bereits in der Liste der sicher identifizierten Arten aufgeführte Art handelt, werden unter **«unsichere Zusatzarten» protokolliert**. Von allen unsicheren Zusatzarten zusammen wird lediglich die totale Anzahl der Individuen notiert (siehe auch Kapitel 5). Auch eine unbestimmte Art, die möglicherweise einer bereits registrierten Sammelart / Komplex angehört, darf nicht als sichere Zusatzart protokolliert werden. Auch dann nicht, wenn es sich sicher um eine andere Kleinart / Art innerhalb der Sammelart / Komplex handelt. **Es ist im Zweifelsfall immer von der Annahme auszugehen, dass keine zusätzliche Art gefunden wurde.**

Tiere, welche **nicht mit absoluter Sicherheit einer bereits aufgelisteten und vorhandenen Art zugeteilt werden** können, werden **separat als unsichere Zusatzart notiert und archiviert**. Auch wenn solche Tiere mit grosser Wahrscheinlichkeit einer als sicher bestimmten Art angehören und dieser zugewiesen werden könnten, dürfen sie der bereits als sicher bestimmten Art nicht hinzugefügt werden, da die Bestimmung in diesem Fall nicht eindeutig ist.

Sind mehrere Arten der gleichen Gattung bzw. Familie vorhanden, die nicht sicher identifiziert werden können, aber untereinander verschieden sind und als sichere Zusatzarten gelten können, werden sie mit getrennten Nummern versehen (z.B. *Baetis* sp. 1 und *Baetis* sp. 2).

#### **5.3 Bestimmungsliteratur**

Für die Bestimmung sind vorzugsweise die in der Beilage (Liste der gebräuchlichen Bestimmungsliteratur für EPT) verzeichneten Werke und Separata zu konsultieren.

#### **5.4 Sauberkeit am Arbeitsplatz**

Um die Kontamination von Proben zu verhindern, wird jeweils nach der Bestimmung des Probenmaterials einer Aufnahmefläche der Arbeitsplatz gereinigt: Tisch, verwendete Gefässe, Binokular. Auch die Kleider (v.a. Ärmel) sind zu kontrollieren.

### **6. Ausfüllen des elektronischen Bestimmungsprotokolls**

#### **6.1 Bestimmungsprotokoll**

**Die Daten werden elektronisch in einem vorgegebenen Bestimmungsprotokoll erfasst.** Es existiert für jede der drei Gruppen (Ephemeroptera, Plecoptera und Trichoptera) ein separates Bestimmungsprotokoll.

Die Bestimmungsprotokolle werden den Bestimmer/Innen per Email zugeschickt**: JedeR BestimmerIn erhält dabei ein Excel-File, in welchem sich für jede zu bearbeitende Aufnahmestelle ein vorbereitetes Tabellenblatt findet.** Angaben zu KoordID, Gewässername, Feldmitarbeiter/In etc. sind darin bereits enthalten.

Ausser den Bestimmungen (siehe unten) müssen die folgenden Daten noch eingegeben werden:

- **•** Datum der Bestimmung,
- **•** Ankreuzen, ob reguläre Aufnahme ohne Probe/keine Tiere der zu bestimmenden Gruppe oder Tiere bestimmt,
- **•** Allfällige Bemerkungen.

In den Artbestimmungstabellen der EPT-Taxa werden die folgenden Daten erfasst:

- **•** Sicher identifizierte Arten: Artbestimmung gemäss der Liste der im BDM zulässigen EPT-Arten.
- **•** Sichere Zusatzarten: Zusatzarten und dazugehörige Beschreibung.
- **•** Für jedes vorkommende Taxon wird eine Häufigkeitsangabe notiert. Bei weniger als 50 Individuen ist dies die genaue Anzahl an Tieren. Bei grösseren Individuenzahlen soll in aller Regel eine Schätzung vorgenommen werden (Tab. 1).
- **•** Angabe zum Larvalstadium: Zu bestimmende Individuen, die auf Grund ihres Larvalstadiums noch nicht bis auf Art- oder Komplexniveau bestimmt werden können, gelten als juvenil und müssen entsprechend mit juv. als Zusatzinformation ergänzt werden (vgl. Beispielprotokoll).

**Tabelle 1: Anzahl Individuen pro Probe und die dazugehörigen Grössenangaben, welche im Protokoll angegeben werden. Bei weniger als 50 Individuen wird die genaue Anzahl an Tieren angegeben. Bei grösseren Individuenzahlen erfolgt in der Regel eine Schätzung. Alternativ zu den Schätzungen kann bei Individuenzahlen >51 aber auch die genaue Anzahl angegeben werden.**

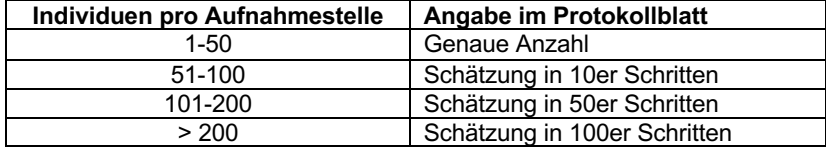

Hinweis: Vor 2019 existierten gemäss Methode mehrere Schätzklassen (51-100, 101-1000, >1000). Ab 2019 wird auf diese Schätzklassen verzichtet, stattdessen sollen die Bestimmer/Innen jeweils eine (grobe) Schätzung (vgl. Tab. 1) der in der Probe vorhandenen Individuen vornehmen. Wenn in einer Probe zum Beispiel rund 300 *Nemoura minima* vorhanden sind, soll diese Zahl eingetragen werden, statt wie bisher die Schätzklasse 101!

### **7. Beschriftung und Archivierung der EPT-Proben**

#### **7.1 Beschriftung und Konservierung**

Die fertig bestimmten Tiere werden nach Arten getrennt in spezielle, vom Museum Lausanne bereitgestellte Archivierungsröhrchen umgefüllt (1 Röhrchen pro Art). Die einzelnen Glasröhrchen werden mit einem Wattepfropfen verschlossen (vgl. Abb. 1). Wenn nicht alle Individuen einer Art in einem Röhrchen Platz haben, werden die überzähligen Individuen entsorgt. Ausnahme: Bei relativ grossen Arten, wo nur 1 oder 2 Individuen in ein Röhrchen passen, sollen 2-3 Individuen archiviert werden, auch wenn das bedeutet, dass mehr als ein Röhrchen gebraucht wird. Beim Transport oder beim Bestimmen zerstückelte Tiere kommen dabei in Kapillargläser (1 Kapillarglas pro Ind.). Konservierungsflüssigkeit ist 85% Alkohol unvergällt (94% Ethanol undenaturiert, mit destilliertem Wasser verdünnt). Jedes Archivierungsröhrchen wird sofort mit den Angaben zu Fundort, Funddatum und Sammlername beschriftet. Dazu dienen die vorbereiteten, normierten Etiketten, welche in genügend grosser Anzahl zusammen mit den Proben geliefert werden. Eine zweite Etikette mit dem Namen des / der BestimmerIn und dem Jahr der Bestimmung kommt ebenfalls in jedes Archivierungsröhrchen. Diese Etiketten werden von den BestimmerInnen vorgedruckt, der jeweilige BDM Art- resp. Komplexname wird dann von Hand mit einem Stift (Rotring mit chinesischer Tusche gefüllt) darauf geschrieben. Beide Etiketten werden direkt in die benutzten Röhrchen gesteckt. Die Abbildung 2 zeigt ein Beispiel einer Etikette mit den Angaben zum Fundort, die Abbildung 3 zeigt ein Beispiel einer Etikette mit den Angaben zur Bestimmung.

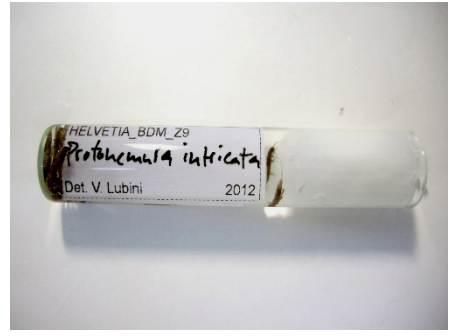

Abbildung 1: Anschauungsbeispiel eines Taxa-Glasröhrchens. Der Wattepfropfen ist an der Öffnung des Röhrchens zu positionieren und sollte nicht zu tief ins Röhrchen hineingedrückt werden. **Die Fundort- und die Bestimmungsetiketten sind so im Röhrchen zu positionieren, dass man von beiden Etiketten den Text vom Glasboden hin zur Öffnung lesen kann.**

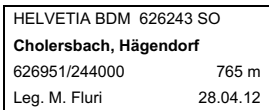

Abbildung 2: Beispiel der Fundortetikette zur Beschriftung der Proben mit Angaben zum Fundort und -datum.

HELVETIA\_BDM\_Z9 *Perla grandis* Det. V. Lubini 2012

Abbildung 3: Beispiel Etikette zur Beschriftung der Proben mit Angaben zur Bestimmung.

Die Standard-Bestimmungsetiketten müssen vor der Bestimmung vorbereitet und mit einem Laserdrucker ausgedruckt werden (Excel Modell-File auf PC oder MAC benutzen: ARIAL 6 pt. 100% -> Etikette 3x1 cm).

Die Beschriftung der Probe muss enthalten:

#### **Fundortetikette:**

- **•** «HELVETIA\_BDM\_XXX/YYY»
- **•** Kürzel des Kantons
- **•** Name des Gewässers
- **•** Name der Gemeinde
- **•** x/y-Koordinaten (Start-Koordinate, Linkes Ufer unten)
- **•** Höhe der Aufnahmefläche
- **•** Datum der Probenahme
- **•** Name der Person, welche die Probe im Feld genommen hat (leg.)

#### **Bestimmungsetikette:**

- **•** «HELVETIA BDM Z9»
- **•** BestimmerIn (Det.)
- **•** Jahr der Bestimmung
- **•** Artname (von Hand geschrieben)

#### **7.2 Versand und Archivierung**

**Sicher bestimmte Arten und Artkomplexe**: Die Röhrchen aller sicher bestimmten Arten, Artkomplexe und Kleinarten einer Aufnahmefläche werden, **getrennt nach Ephemeroptera, Plecoptera und Trichoptera (!)** in braune Archivierungsflaschen gefüllt. Das Flaschenvolumen (PET 100ml, 250ml) ist der Anzahl an Taxa-Röhrchen anzupassen. Die braunen Sammelgefässe sind vollständig mit Alkohol aufzufüllen und für den Versand jeweils noch mit Watte auszupolstern, damit die Röhrchen möglichst geschützt sind (vgl. Abb. 4). Die so vorbereiteten Proben gehen von den BestimmerInnen an den AN-BDM, von wo sie zur Nachbestimmung an die Taxon-Experten weitergeschickt werden. Im Anschluss an die Nachbestimmung werden die Proben vom AN-BDM zur Archivierung ans Museum Lausanne übergeben. Das Material soll bei der Bestimmung möglichst wenig beeinträchtigt werden. Bevor das Material archiviert wird, müssen Zustand und Dichtheit des braunen Sammelgefässes geprüft werden. Alkohol muss ganz aufgefüllt, oder, bei Konzentrationsverlust, ersetzt werden (Lagerung bei 85% Ethanol unvergällt).

**Sichere Zusatzarten:** Die Röhrchen mit den sicheren Zusatzarten einer Aufnahmefläche werden in dieselbe vom Museum bereitgestellte, braune Archivierungsflasche gefüllt. Die so vorbereiteten Proben gehen von den BestimmerInnen an den AN-BDM.

**Unbestimmte Tiere resp. unsichere Zusatzarten:** Unbestimmte Tiere (juvenile Ind., etc) werden nicht zum Museum geschickt. Sie kommen pro Aufnahmefläche und Habitattyp (HD resp. HM) in ein separates Döschen (Semadeni 40ml Art. 2277 oder Semadeni PVC 40ml Art. 0669, oder ähnliche) und werden an den AN-BDM geschickt.

**Bestimmungsprotokolle:** Die elektronischen Bestimmungsprotokolle werden nach Abschluss der Arbeiten per Email an den AN-BDM geschickt (siehe auch Kapitel 8). Eine elektronische Sicherungskopie der Bestimmungsprotokolle verbleibt zwingend bei dem/der BestimmerIn.

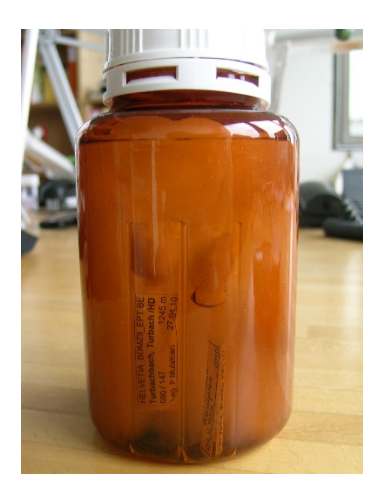

Abbildung 4: Anschauungsbeispiel eines Sammelgefässes. Der leere Platz wird zum Schutz der Glasröhrchen zusätzlich mit Watte ausgefüllt.

#### **Anschrift AN-BDM:**

Hintermann & Weber AG z Hd. Markus Fluri Austrasse 2a, 4153 Reinach Tel. 061 717 88 63 fluri@hintermannweber.ch

#### **Übersicht Archivierung**

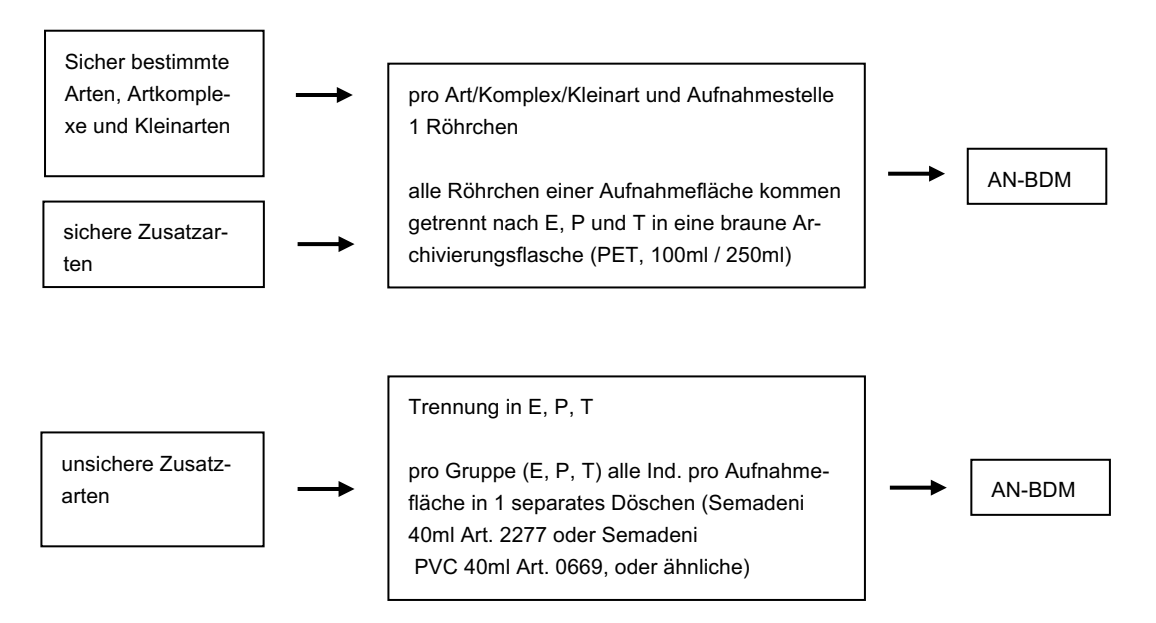

### **8. Besonderes**

Die elektronischen Bestimmungsprotokolle der Probennahmen stellen die Originaldokumente dar. Sie müssen nach dem Ausfüllen zwingend so abgespeichert werden, dass sie nicht verloren gehen können (elektronische Sicherungskopie).

**Der Postversand des Bestimmungsmaterials an den Auftragnehmer BDM nach Abschluss der Arbeiten erfolgt grundsätzlich eingeschrieben. Der Versand der elektronischen Protokolle erfolgt per Email. Eine elektronische Sicherungskopie der Bestimmungsprotokolle verbleibt zwingend bei dem/der BestimmerIn.**

Alle effektiv geleisteten Arbeiten müssen in der beiliegenden Arbeitsrapportvorlage genau dokumentiert werden.

### **9. Beilagen zu dieser Anleitung**

- **•** Handschriftliches Beispielprotokoll
- **•** Elektronische Bestimmungsprotokolle pro Taxon (E,P,T) und Probestelle
- **•** Vorlage der Standard-Bestimmungsetiketten (#### A282 Det\_Etiketten 20##.xls)
- **•** Liste der gebräuchlichen Bestimmungsliteratur für EPT
- **•** Artenliste der im BDM zulässigen Ephemeroptera-, Plecoptera- und Trichoptera-Arten
- **•** Bestimmungshilfe zu den Larvalmerkmalen für die Untergruppen der Familie der Limnephilidae

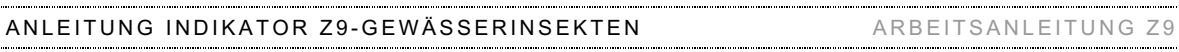

## **Anhang 1: Beispielprotokoll**

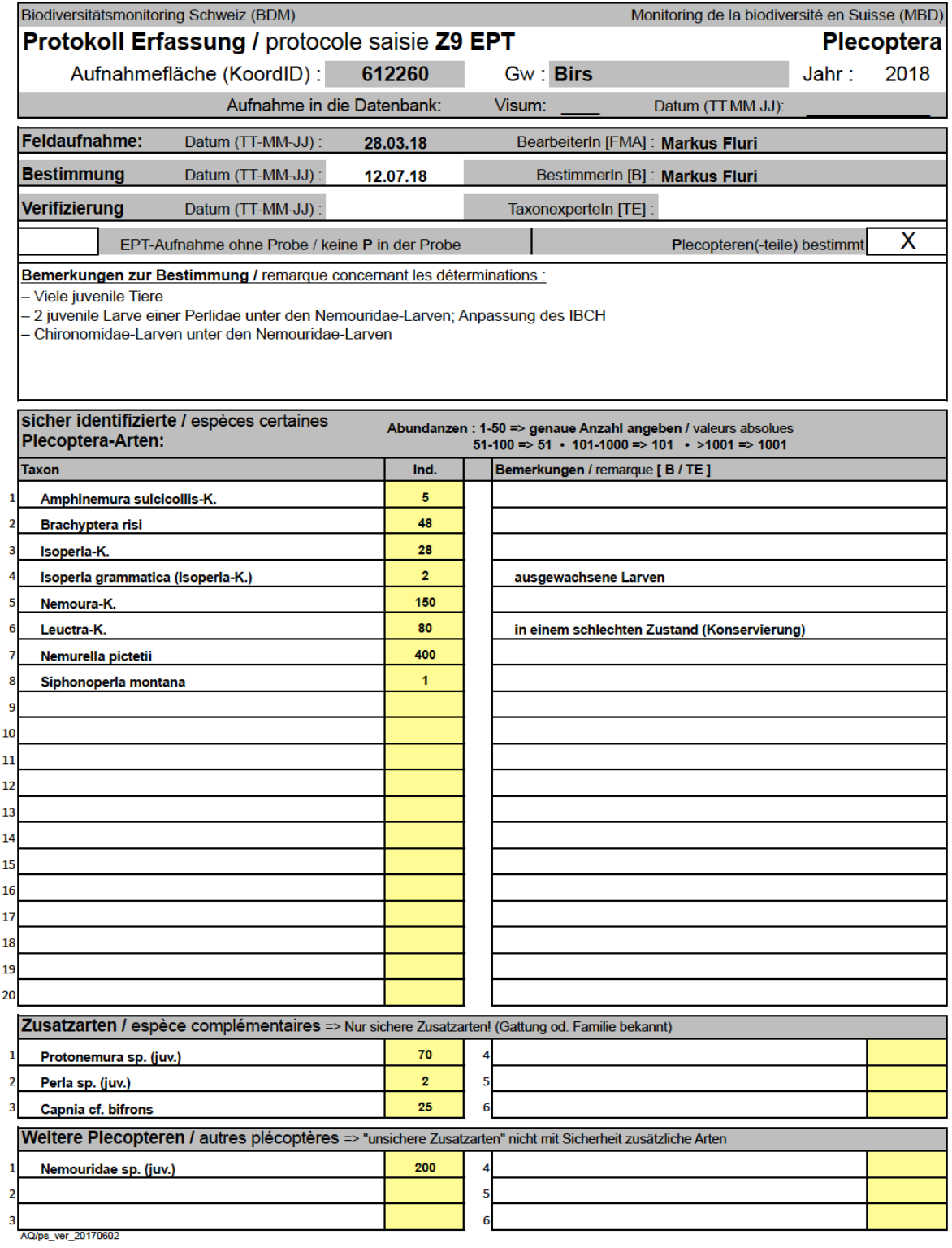